## Was ist neu in der PAPI-Version 9.6.5?

In dieser PAPI-Version 9.6.5 (Ausgabe November 2022) gibt es folgende Änderungen und Verbesserungen:

- 1. Die Software wurde auf den neuesten Stand der Technik gebracht.
- 2. Es wurde die Darstellung der Anzeige teilweise erweitert, verbessert oder übersichtlicher gestaltet. Es wurden kleine Bugs korrigiert.
- 3. Es wurden die derzeitigen gesetzlichen Bestimmungen konsequent und durchgängig berücksichtigt. Insbesondere wurden Mittel "mit geringem Risiko" in der Datenbank extra gekennzeichnet und können in der Anzeige und bei der Selektion als Kriterium gewählt werden.
- M PAPI 9.6.2 / Daten: 12.10.2022 Datei Bearbeiten Anzeigen Archiv Korb Hilfe **W** Mittel 1823 / 4790 Filter: kein Stand: 12.10.2022 Favoriten anzeigen Abbrechen 2 Drucken Exportieren 2 Zulassungsinhaber **Aktuelle**  $\circ$ Suche Zul.-Nr. Kern nur gV (geringfügige Verw.) nur HuK nur geringes Risiko O ohne Vertr eiterungen Änd. HuK gV Zul.-Nr. **Mittelbezeichnung** ger. Risiko Firma Adr.-Nr. Zugel.bis **GHS** Bienen Wirkstoff(e) Naturen BIO Schneckenkorn 008016-00 CEL 10091 31122031  $BA$  $\boldsymbol{\mathsf{X}}$  $\overline{1}$ Eisen-III-phosphat 00A259-00 FytoSave  $\overline{1}$ FYT<sub>1</sub> 12864 22.04.2031  $RA$ COS-OGA 00A452-00 DuraTech Ā  $\overline{\mathbf{x}}$  $(13484)$  13484 31.12.2031 Eisen-III-phosphat  $\overline{\mathsf{J}}$ **B4** 00A455-00  $\bar{\mathsf{A}}$  $(13484)$  13484 Eisen-III-phosphat DuraTech Power  $\overline{\mathbf{x}}$ 31.12.2031  $B4$ 00A456-00 IRONCLAD (13484) 13484 31.12.2031 Eisen-III-phosphat **B4**  $\begin{array}{|c|c|c|}\n\hline\n\hline\n\hline\n\end{array}$ Vaturen Lime: Abbrechen **C** Drucken Zulassungsinhaber Vertrieisunternehmen Archiv  $\sqrt{\frac{1}{2}}$  Favoriten  $\sqrt{\frac{1}{2}}$ Versuchsbezeichnung: 10091-21302-M-0-RB Pflanzenschutzmittel: Naturen Limex s St Wirkungsbereich: Molluskizid Zulassungs-Nr.: 00A905-00 Zulassungsinhaber: CEL(10091) **Vertriebsunternehmen Wirkstoffgehalt:** 30,00 g/kg Eisen-III-phosphat Zulassung von 24.08.2022 **Zulassung bis: 1.12.2031** Bienenschutz: B4 geringes Risiko: Ja Formulierung: RB / Fertigköder nzeichnung nach GHS für das Mittel gelten: **ALTO W** Naturen Limex Abbrechen **D** -> Zwischenablage **Computer Computer Server Advisers Computer** Nächste Anwendung Planzenschutzmittel: Naturen Limex Wirkungsbereich: Molluskizid Zul, Nr. Mittel: 00A905-00  $\Delta$ Zul. Nr. Anwendung: 00A905-00/00-002 - 2. Anwendung von 3 Kulturen/Objekte: Gemüsekulturen **Stadium Kultur:** von 2/ Laubblatt bzw. Blattpaar oder Blattquirl entfaltet bis 50 % der Blätter verfärbt oder abgefallen Schadorganismus: Nacktschnecken zur Befallsminderung  $nq$ **Haus- und Kleingarten:** *Augelassen* mit geringem Risiko:  $Ja$
- 4. Es wurde eine Funktion zum Löschen von Favoritenlisten eingefügt.

4. Es wurde eine Funktion zum Löschen von Favoritenlisten eingefügt.

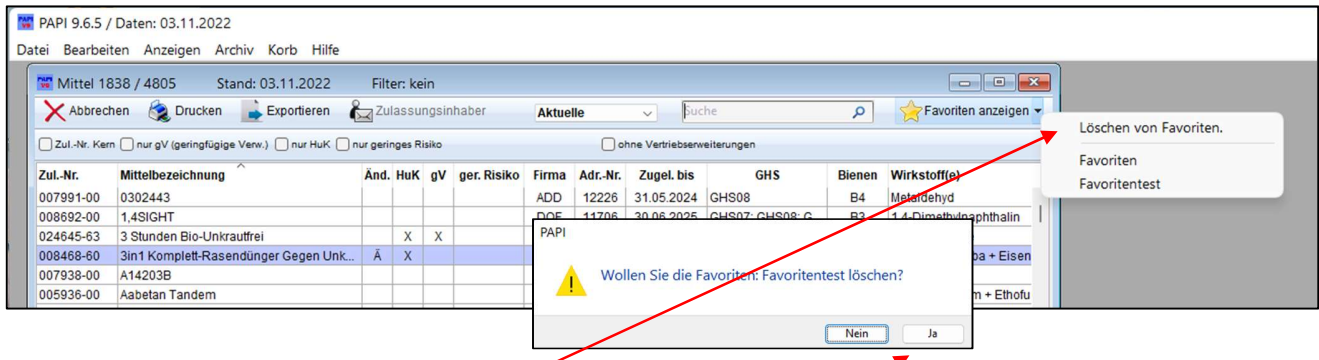

Wenn Sie eine komplette Favoritenliste löschen möchten, halten Sie die Shifttaste gedrückt und klicken Sie dann "Favoriten zeigen". Es öffnet sich dieses Fenster. Wählen Sie den Listennamen der Liste aus, die Sie löschen möchten und beantworten Sie die entsprechende Frage mit "Ja". Die Liste ist gelöscht.